### **Sommario**

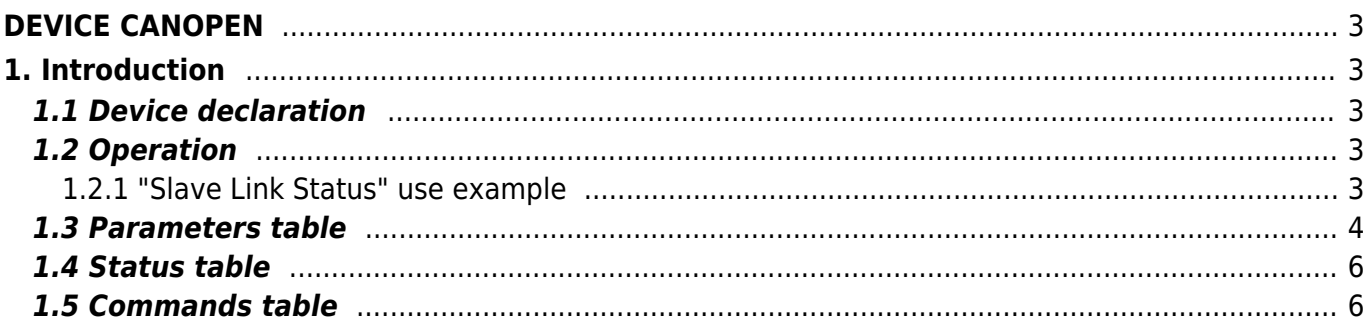

# <span id="page-2-0"></span>**DEVICE CANOPEN**

# <span id="page-2-1"></span>**1. Introduction**

The CANOPEN device is an object that can be used for configuring, monitoring and managing a CANOpen network. CANopen is a communication protocol based on CAN bus. For every reference to CiA documents please refer to Protocol: the international organization that develops and promotes the protocols based on CAN bus [\(http://www.can-cia.org/cia\)](http://www.can-cia.org/cia).

## <span id="page-2-2"></span>**1.1 Device declaration**

In the configuration section INTDEVICE unit must be declared so that you have the hardware necessary to use the CANOPEN device. In the INTDEVICE section of the unit of configuration must be added the following definition:

;--------------------------------- ; Device declaration ;<br>intdevice

... <device\_name> CANOPEN TCamp Speed Port

Where:

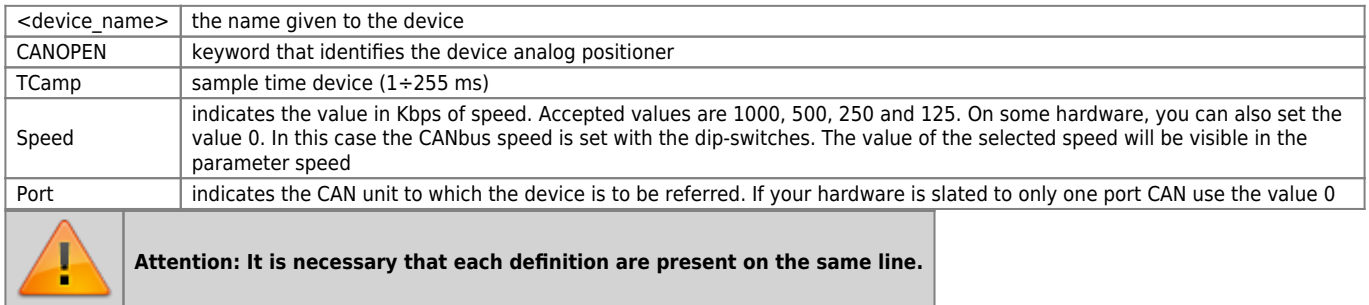

### <span id="page-2-3"></span>**1.2 Operation**

The main features of the CANOPEN device are:

- CANbus network monitoring: some switches allow you to control the errors of the CAN network, to estimate traffic bus, check some typical CANbus device States
- receiving and decoding of emergency messages typical of the CANOpen protocol
- managing QDO (Qem Data Object) they are objects that do not have a direct relationship with the Protocol, but enhance ensure the possibility of CANOpen communication library configuration. For example the QDO are used to define the refresh rate of the analog inputs, to define the Division factor of position read from a drive, etc.

Here is a list of currently available QDO:

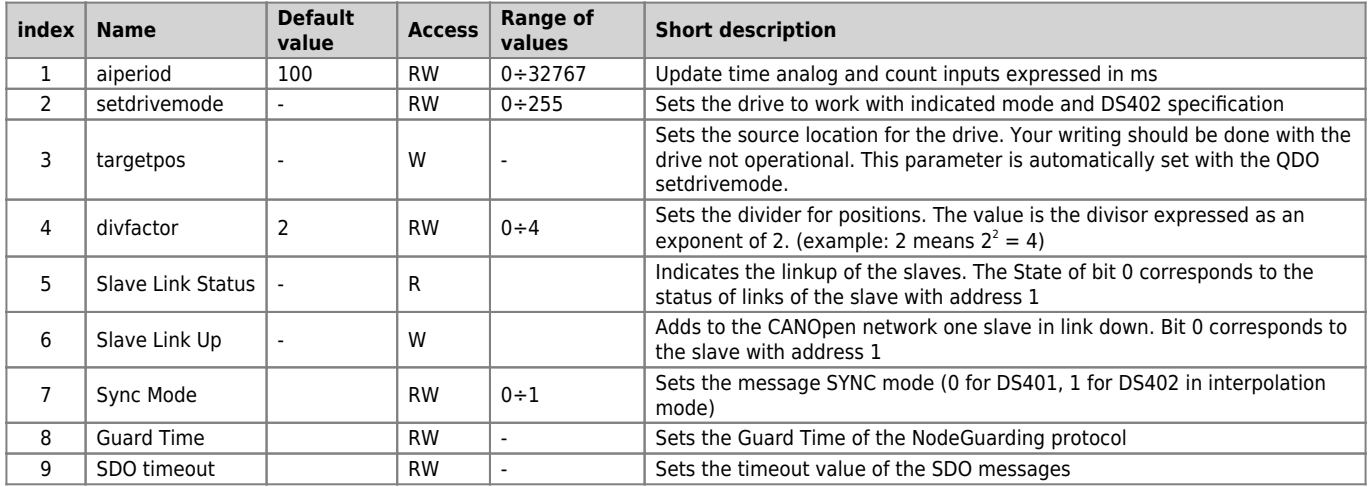

### <span id="page-2-4"></span>**1.2.1 "Slave Link Status" use example**

Example of a unit created for Qview 6 with local declaration and CANOPEN device declared as REFERENCE.

```
CONST
      READ_LINK_STATUS__TIME 1000
GLOBAL
 ErrorCode B OUT
 SlavesLinkDown L OUT ; link down state (bit0=slaveID1, bit1=slaveID2, ecc)
TIMER
 tmLinkStatus
INTDEVICE<br>CanOpen
                      CanOpen CANOPEN REFERENCE
BEGIN
MAIN:
 IF tmLinkStatus
 tmLinkStatus = READ_LINK_STATUS__TIME
CanOpen.index = 5<br>CanOpen.READQDO<br>WAIT CanOpen.st_send<br>IF NOT CanOpen.qdoerr<br>SlavesLinkDown = CanOpen.data<br>ErrorCode = 0
ELSE<br>ErrorCode = 1<br>ENDIF
 WAIT 1
 JUMP MAIN
END
```
# <span id="page-3-0"></span>**1.3 Parameters table**

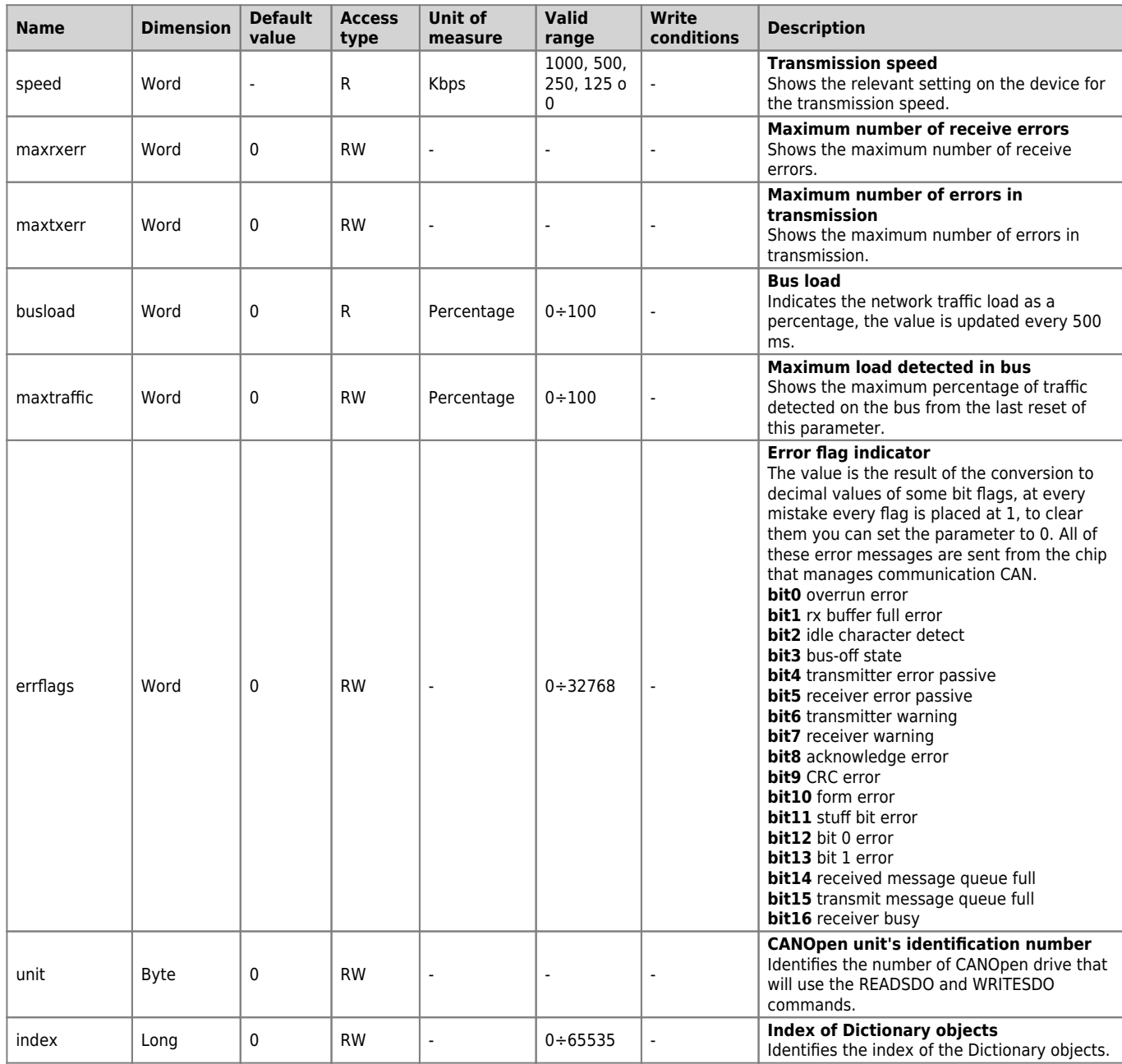

#### DEVICE CANOPEN

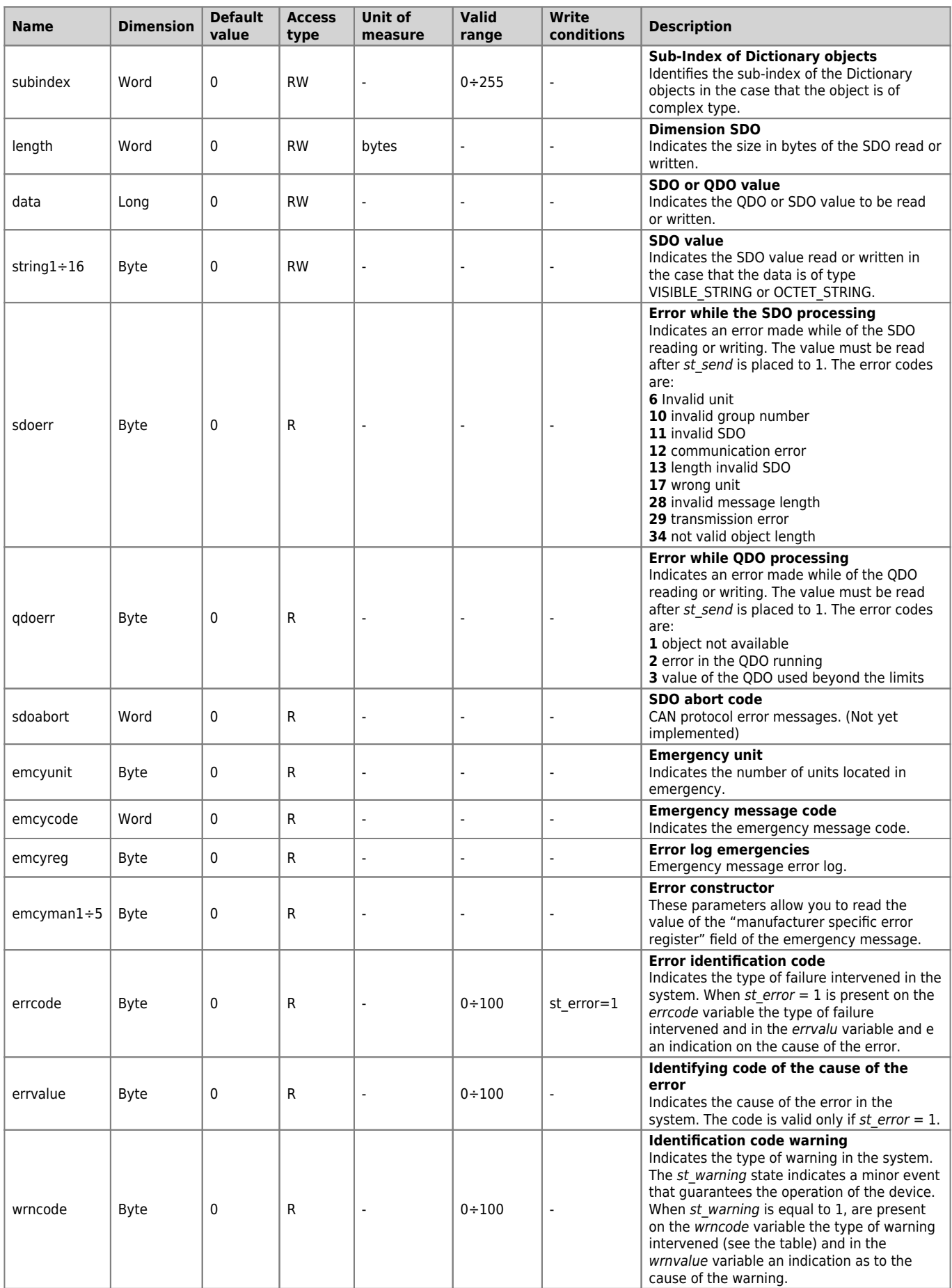

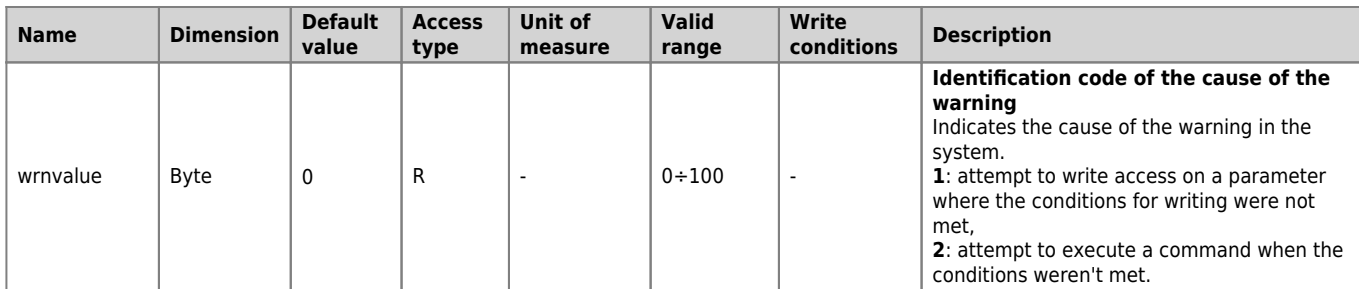

### <span id="page-5-0"></span>**1.4 Status table**

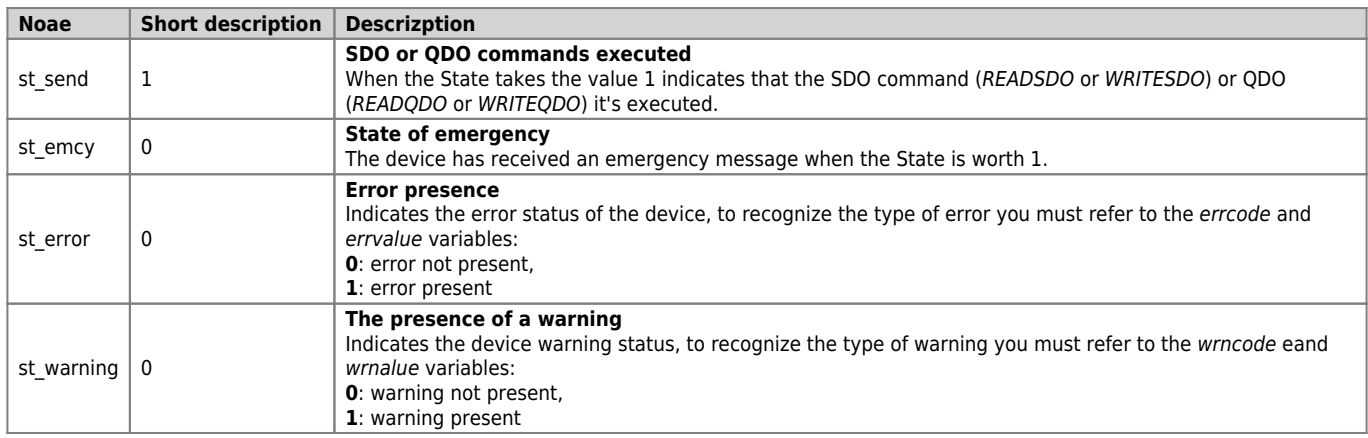

# <span id="page-5-1"></span>**1.5 Commands table**

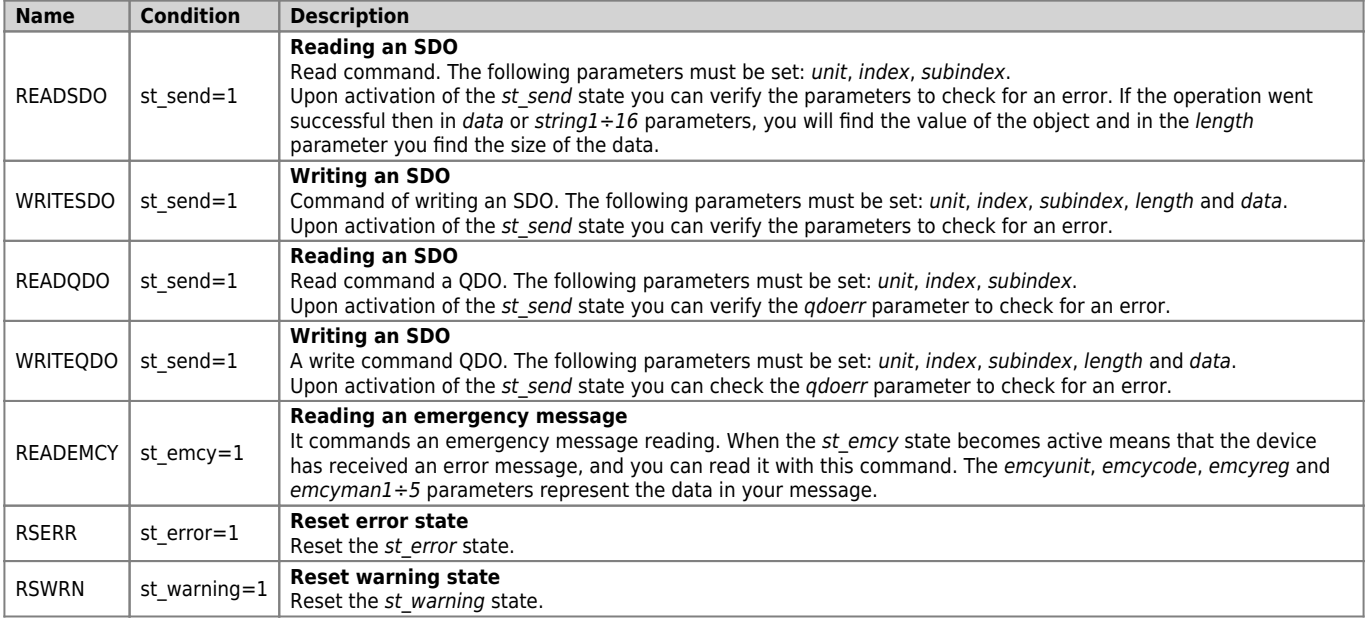

Documento generato automaticamente da **Qem Wiki** -<http://wiki.qem.it/> Il contenuto wiki è costantemente aggiornato dal team di sviluppo, è quindi possibile che la versione online contenga informazioni più recenti di questo documento.